Information, Calcul et Communication Composante Pratique: Programmation C++

MOOC sem4 traitée sur 2 semaines: fonction (2)

Méthode de conception d'une fonction en 5 étapes Surcharge ou valeurs par défaut des paramètres ? Récursivité et pile Eléments complémentaires de la série6 / Préparation projet

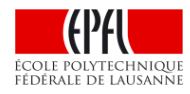

### **Méthode de conception d'une fonction en 5 étapes**

- 1) Le QUOI : que doit faire la fonction ? Quel est son but ?
	- **→** Détermine son **nom**
	- **→** Ne PAS se soucier du COMMENT à ce stade
- 2) Avec quelle matière première ? Quels paramètres ? **→** choisir un **nom** qui exprime sa nature/ son utilité
- 3) Pour chaque paramètre: doit-il être modifié ?  $\rightarrow$  privilégier le passage par valeur / moins de risques
- 4) La fonction est-elle utilisée dans une expression ? Ex:  $y = f(x)$ ;
	- $\rightarrow$  Renvoie-t-elle une valeur?
	- **→** Si oui, de quel type ? Si non, elle est de type **void**.
- 5) Le COMMENT : on peut commencer l'analyse fine de la fonction quand son prototype est clairement défini = son contrat avec le monde extérieur.

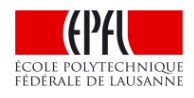

### **Surcharge ou valeurs par défaut des paramètres ?**

Dans le langage courant un même verbe d'action peut s'appliquer à des contextes très différents sans qu'il soit nécessaire d'ajouter des précisions sur le verbe de l'action ; par exemple: laver la vaisselle, laver ses dents.

**SURCHARGE**: le compilateur utilise le *nombre et le type des paramètres* d'une fonction pour distinguer les contextes et savoir QUELLE fonction est appelée.

*USAGE A PRIVILEGIER:* surcharger lorsque les contextes sont indépendants => pas ou très peu de code commun

*USAGE A EVITER*: beaucoup de code commun entre les différentes versions surchargées (risques de bug copier-coller, coût de maintenance)

La **VALEUR PAR DEFAUT** des paramètres d'une fonction est recommandée pour éviter la duplication de code. C'est la valeur courante du paramètre.

Justification très rare de la surcharge: efficacité du code (moins de paramètres)

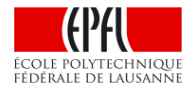

### **Surcharge ou valeurs par défaut des paramètres ? (2)**

La limitation de l'approche de la VALEUR PAR DEFAUT des paramètres justifie parfois de mettre en œuvre l'approche par SURCHARGE.

**Règle**: les paramètres avec une valeur par défaut sont EN DERNIER (à droite) car le compilateur *initialise les arguments effectifs de la Gauche vers la Droite*

Exemple: void init produit( int ref, int nb, double prix=0., int ref fournisseur=0)

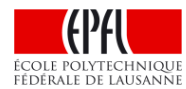

### **Récursivité et pile**

#### Organisation de la mémoire pour l'exécution d'un programme

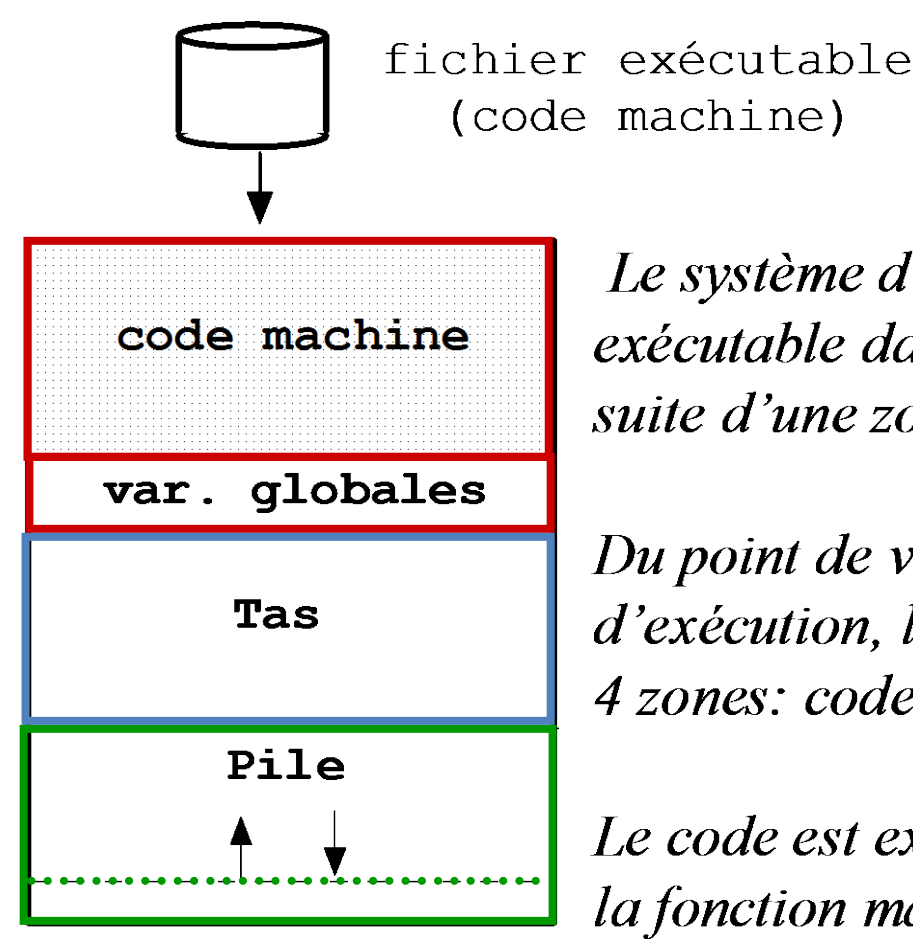

Le système d'exploitation charge le code exécutable dans la mémoire vive, à la suite d'une zone réserveé pour lui-même

Du point de vue du programme en cours d'exécution, la mémoire est organisée en 4 zones: code, var glob, tas, pile

Le code est exécuté en commençant par *la fonction main()* 

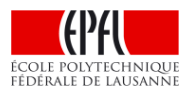

<sup>é</sup>cole polytechnioui FÉDÉRALE DE LAUSANNE

# **main() appelle s() qui s'appelle récursivement**

Le **Pointeur de Pile**  $\sum$  est mis à jour à chaque appel.

Un espace mémoire distinct existe pour n sur la pile pour chaque appel récursif.

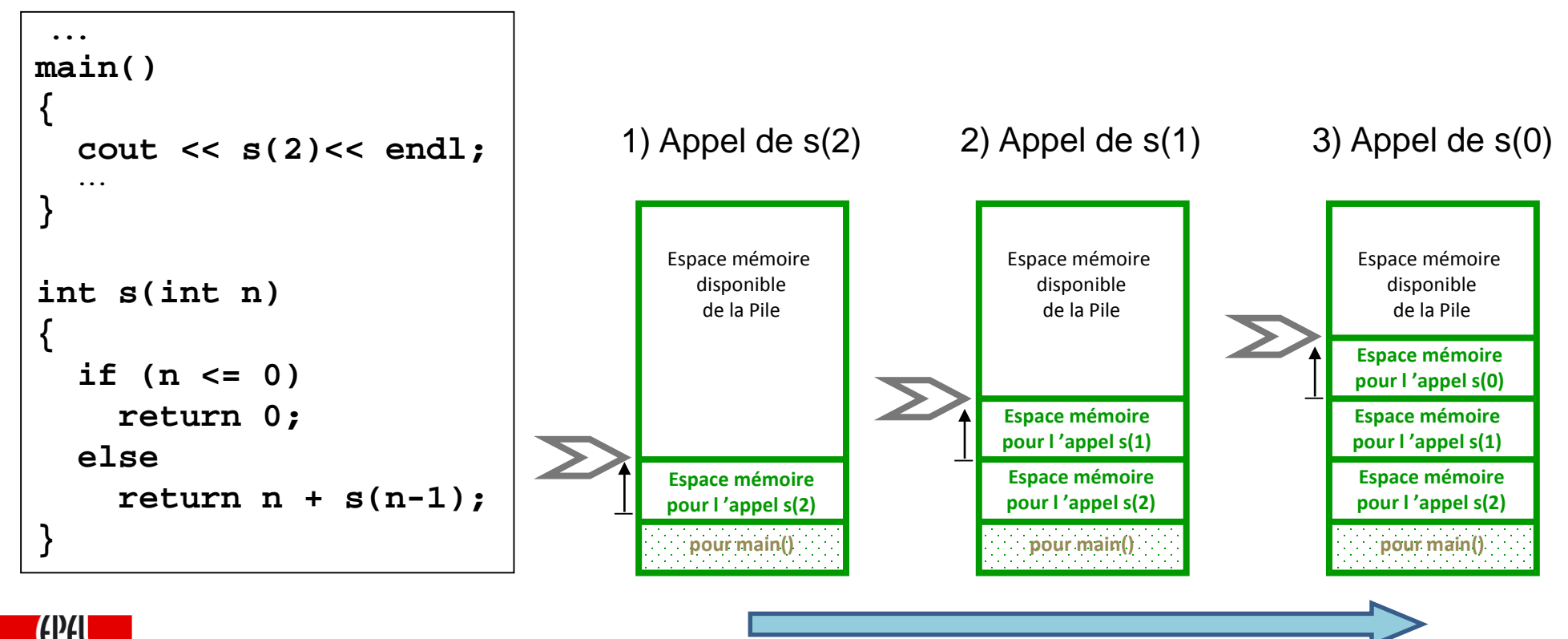

# **main() appelle s() qui s'appelle récursivement (2)**

Le **Pointeur de Pile**  $\sum$  est mis à jour à chaque appel.

Un espace mémoire distinct existe pour n sur la pile pour chaque appel récursif.

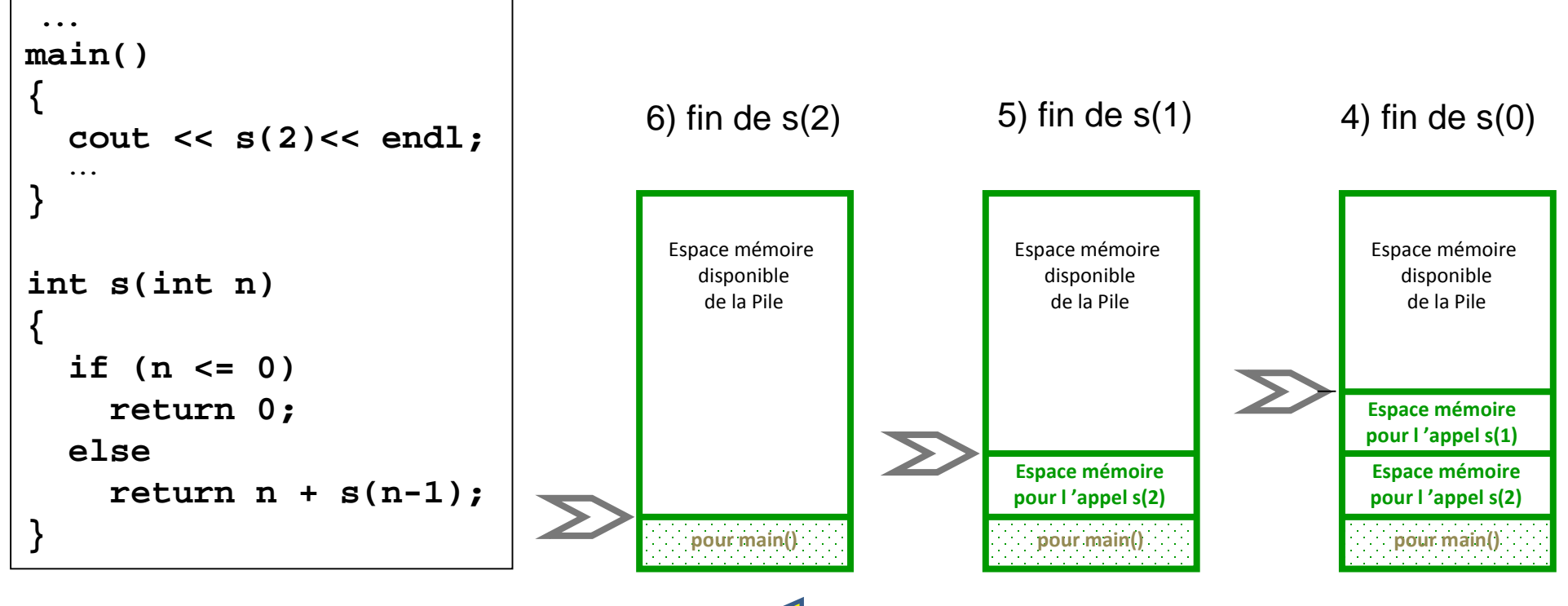

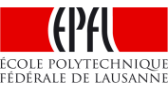

### **Récursivité : dans quel ordre les appels sont-ils effectués ?**

Exemple: Calcul du Nième terme de la suite de Fibonacci  $F(0) = 0$ ,  $F(1) = 1$ ,  $F(2) = 1$  et  $F(N) = F(N-1) + F(N-2)$ 

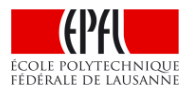

## **Eléments complémentaires de la série6 / Préparation projet**

### a) Mesure de performances

b) Boucle «système» qui effectue la **lecture** (slides semaine 4):

- 1) Tant qu'on n'a pas validé ce qui est tapé au clavier avec **Enter**, il n'y a rien à «lire» pour le programme
- 2) Dès le première validation avec **Enter**, ce qui est validé est mémorisé par les système (*buffer d'entrée*).
- 3) Ce qui est mémorisé par le système est extrait du *buffer d'entrée* et consommé par les appels successifs de **cin**
- 4) Par défaut **cin** *filtre les séparateurs* = les espaces, tabulation, Enter sont ignorés.
- 5) En cas d'échec de lecture d'une donnée le caractère fautif reste dans la mémoire système pour le prochain appel de cin (slides semaine 4)

**Problème**: comment faire pour lire les séparateurs avec **cin** ? (exercice «**codage de César**»)

 $\rightarrow$  demander explicitement chaque caractère:

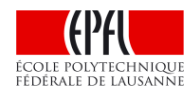

$$
\begin{array}{c}\n \text{char } c;\\ \n \text{cin.get}(c); \n \end{array}
$$

### **Eléments complémentaires de la série6 / Préparation projet**

#### c) Redirection de l'entrée :

- La mise au point d'un projet demande beaucoup de tests
- Chaque **test** correspond à un scénario d'exécution pour lequel on connait le résultat
- Le projet effectue des manipulations sur une image fournie en entrée
- L'entrée manuelle consomme un temps précieux
- La **redirection de l'entrée** permet de diriger le contenu d'un fichier texte vers l'entrée par défaut
	- AUCUNE ligne de code à changer
	- AUCUNE donnée à entrer au clavier
- **Méthode** :
	- Utiliser les fichiers de test fournis et créer les siens avec geany
	- Effectuer la redirection depuis le terminal en mode ligne de commande

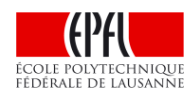